### **Cavaliersällskapet Protokoll: Styrelsemöte 6**

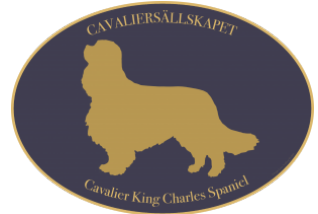

Rubrik: Styrelsemöte 6 Mötesnummer: 6 Tid och datum: Måndag 2023-05-29 kl. 19:00 Plats: Teams Beskrivning: N/A Närvarande: Tina Bergqvist, Kari Sundqvist, Josefin Karlsson, Maria Warg, Maria Fredzell, Hans Holmberg, Terese Hammenrudh, Anna-Karin Nilsson, Marina Nordholm, Ralph Lindberg Ordförande: Kari Sundqvist Protokollförare: Tina Bergqvist Justerare: Josefin Karlsson

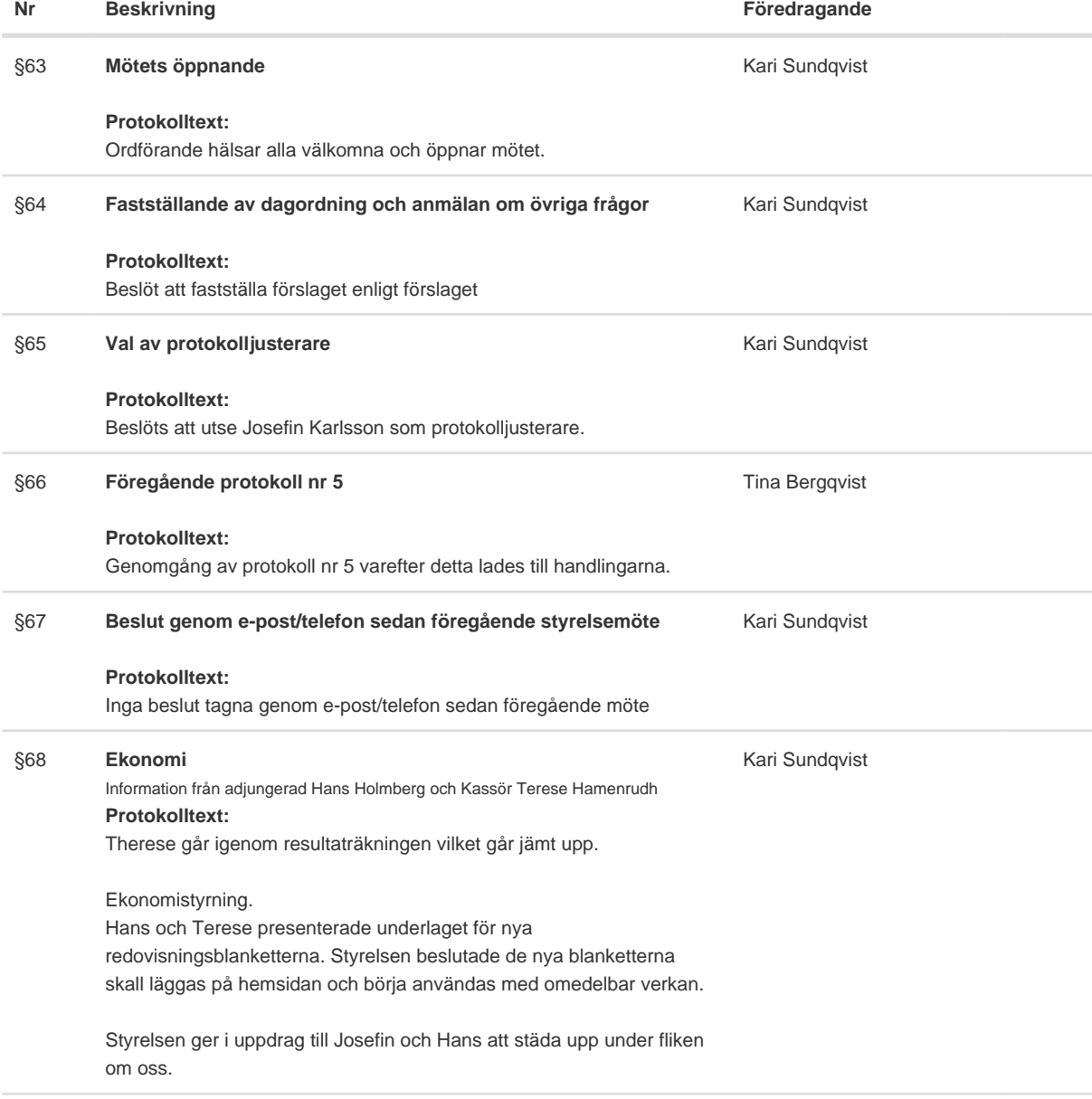

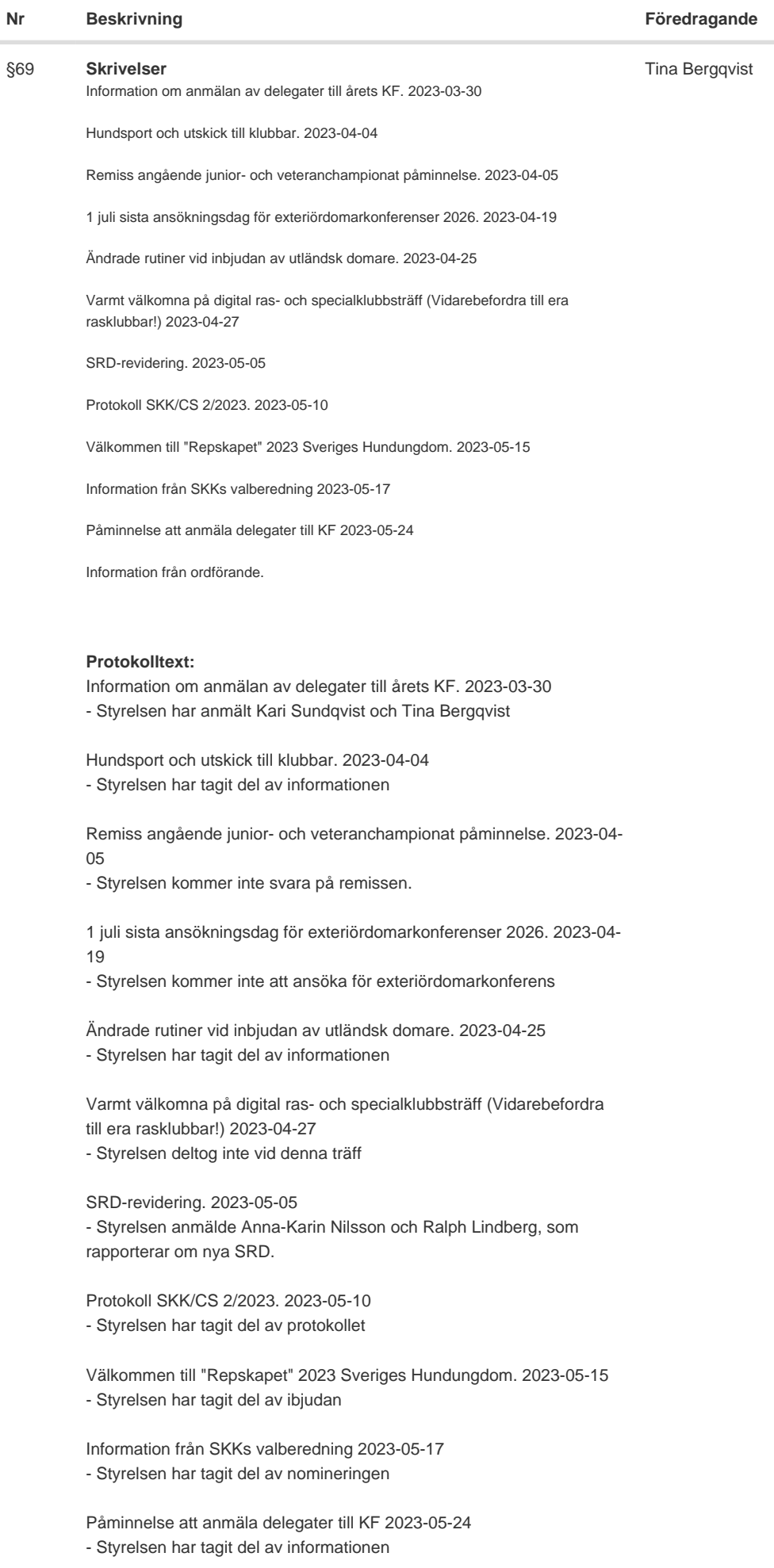

Information från Cavaliersällskapets ordförande. - Styrelsen har Anmält en uppfödare till disciplinnämnden Uppfödaren har en tik med fullt utvecklad SM och har en SM-diagnos som nu har parat med en pudel. Vi har inte fått något svar från disciplinnämnden på vår anmälan än.

÷.

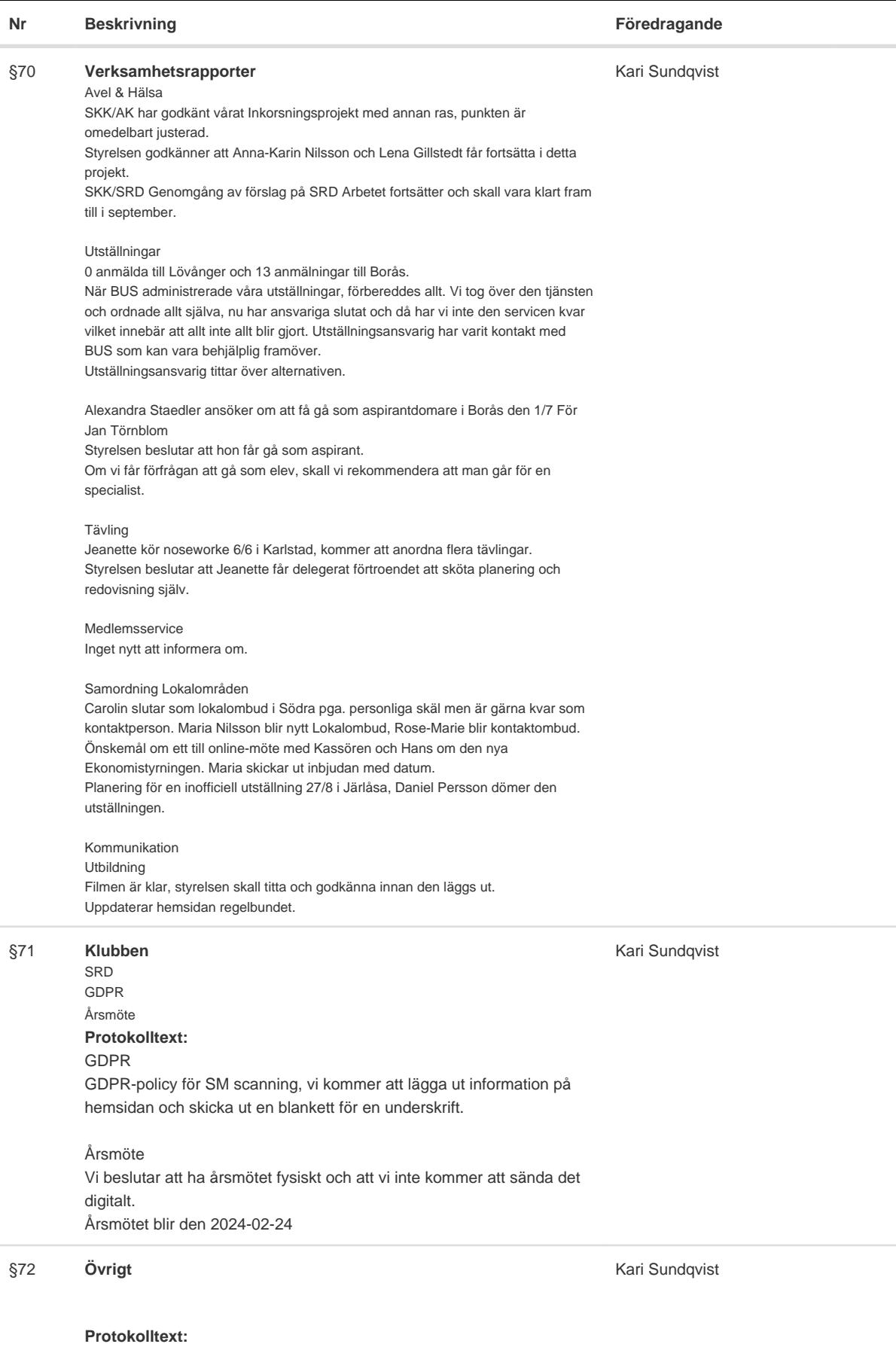

Inga övriga frågor

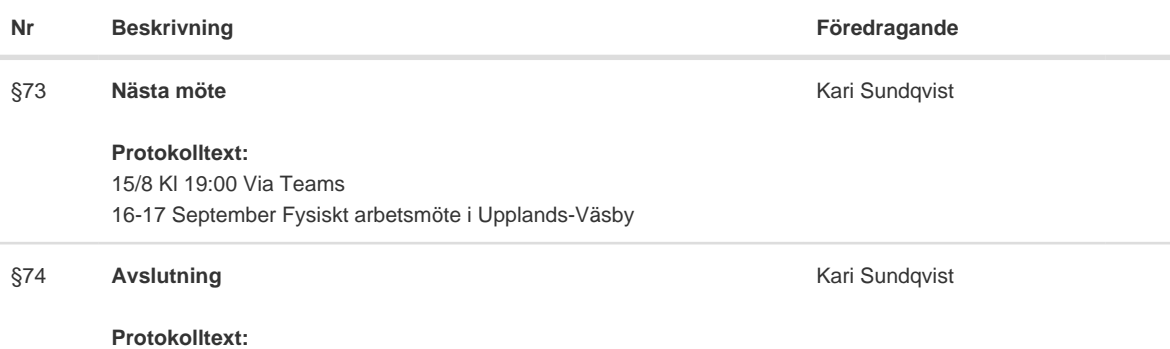

Ordförande tackar för deltagandet och avslutar mötet.

Skapad 2023-08-12 19:16:33 UTC.

# Verifikat

Transaktion 09222115557498492183

### Dokument

Protokoll Huvuddokument 4 sidor Startades 2023-08-12 21:16:43 CEST (+0200) av Reduca eSign (Re) Färdigställt 2023-08-15 21:44:57 CEST (+0200)

#### Initierare

Reduca eSign (Re)

reduca-esign@reduca.se

#### Signerande parter

#### Tina Bergqvist (TB)

sekreterare@cavaliersallskapet.net

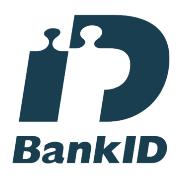

Namnet som returnerades från svenskt BankID var "KRISTINA BERGQVIST" Signerade 2023-08-12 21:17:52 CEST (+0200)

Josefin Karlsson (JK) Josefin.karlsson@cavaliersallskapet.net

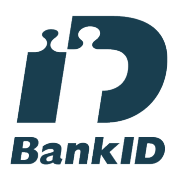

Namnet som returnerades från svenskt BankID var "JOSEFIN KARLSSON" Signerade 2023-08-15 21:44:57 CEST (+0200)

Kari Sundqvist (KS) Ordforande@cavaliersallskapet.net

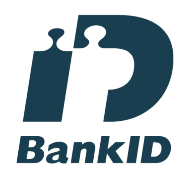

Namnet som returnerades från svenskt BankID var "KARIN SUNDQVIST" Signerade 2023-08-12 22:53:27 CEST (+0200)

Detta verifikat är utfärdat av Scrive. Information i kursiv stil är säkert verifierad av Scrive. Se de dolda

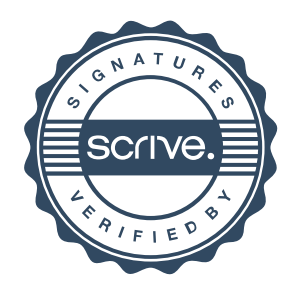

## Verifikat

Transaktion 09222115557498492183

bilagorna för mer information/bevis om detta dokument. Använd en PDF-läsare som t ex Adobe Reader som kan visa dolda bilagor för att se bilagorna. Observera att om dokumentet skrivs ut kan inte integriteten i papperskopian bevisas enligt nedan och att en vanlig papperutskrift saknar innehållet i de dolda bilagorna. Den digitala signaturen (elektroniska förseglingen) säkerställer att integriteten av detta dokument, inklusive de dolda bilagorna, kan bevisas matematiskt och oberoende av Scrive. För er bekvämlighet tillhandahåller Scrive även en tjänst för att kontrollera dokumentets integritet automatiskt på: https://scrive.com/verify

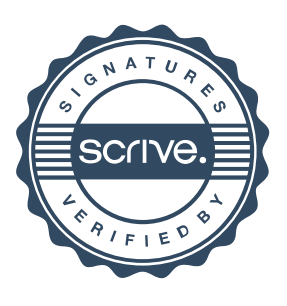